# Navigating Medicare: Open Enrollment 2022

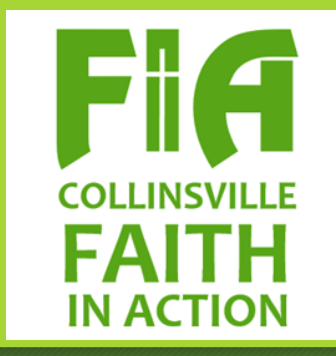

Get information you need to determine the Medical Insurance Plan that meets your individual medical and financial needs

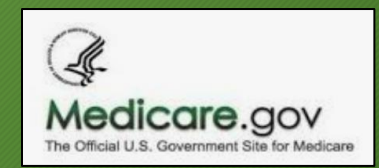

Medicare: *The federal health insurance program for people 65 and older and younger people with disabilities*

- Comprised of two primary plan types: Original Medicare and Medicare Advantage
- Flexible; not designed to be "one size fits all"
- Complicated, in large part because of the flexibility
- Stringent Rules/Regulations
- Highly Commercialized
- Personalized: each enrollee can select plans based on current and possible future needs
- Necessary, since most seniors are unable to afford commercial insurance policies.
- Provides trained counselors to assist you through your confusion

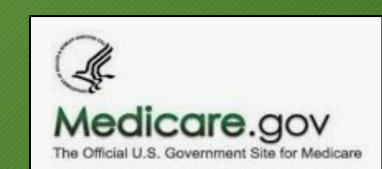

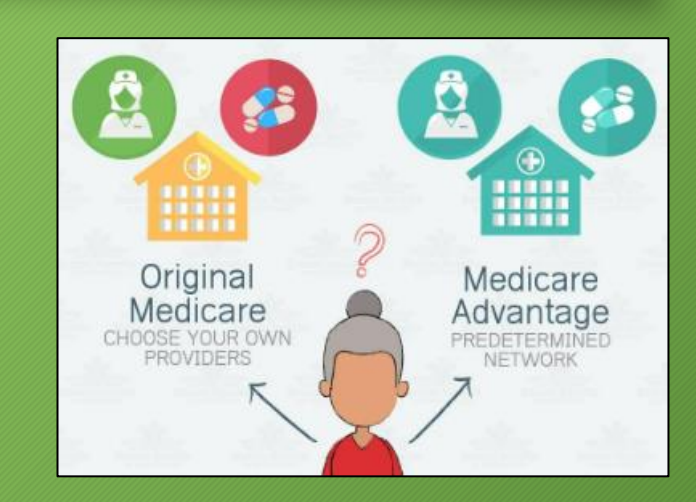

## Open Enrollment 2022 *(aka Annual Enrollment)*

- Allows people who have Medicare Part B or a Medicare Advantage Plan to add plans, change plans, or drop a plan
- Starts October 15, 2022
- Ends December 7, 2022
- Elections become effective January 1, 2023

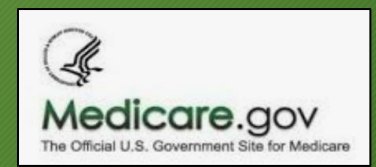

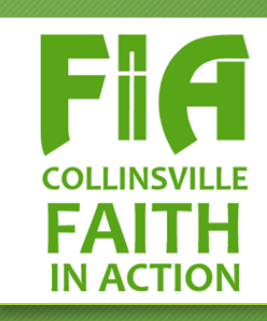

## Medicare: *an abundance of Options*

- Original Medicare
	- Over 20 Part D Drug Plan options in the Collinsville Area
	- 12 Types of Medigap Plans available (69 Plan G Options Alone!)
- Medicare Advantage
	- 42 Advantage Plans in the Collinsville area from 10 Insurance Carriers
	- Plans specified for people who have chronic or disabling conditions (like stroke, cancer, or dementia)
	- Plans for people who have both Medicare and Medicaid

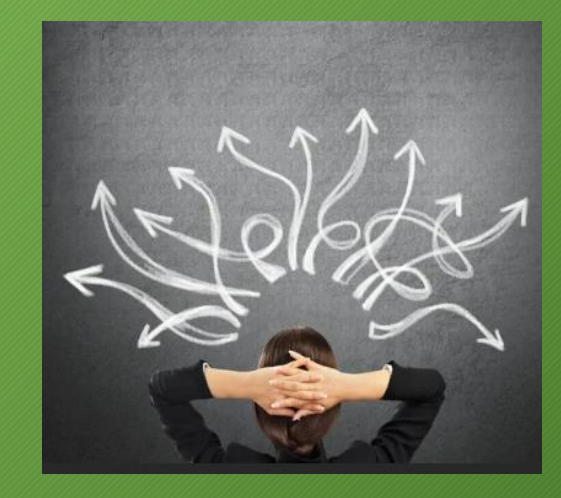

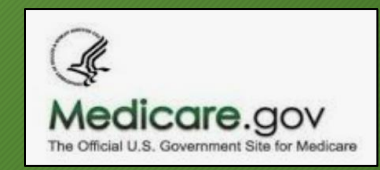

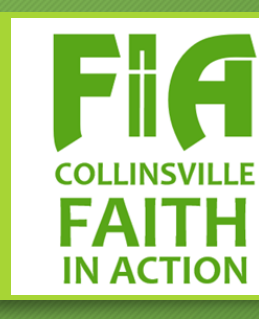

Finding Help: *One way is to use a SHIP Counselor*

### Medicare's State Health Insurance Program (SHIP) offers:

- One-on-one assistance
- Counseling
- **Education**

### A SHIP Counselor is a person that has been trained by the State to:

- Educate consumers and answer questions about Medicare, Medicare Supplement, long term care insurance, Medicare HMOs, private fee-for-service and other health insurance;
- Organize and assist in filing Medicare and Medicare Supplement claims; and
- Analyze Medicare Supplement and long term care policies.

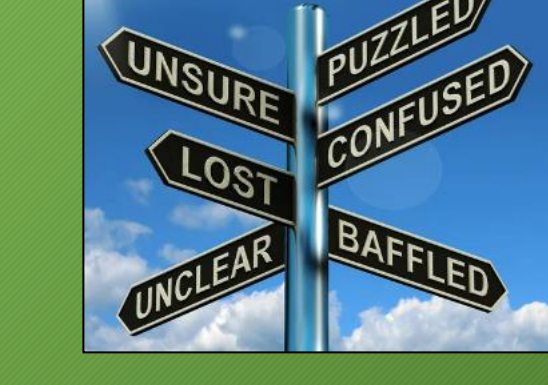

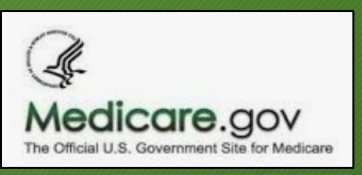

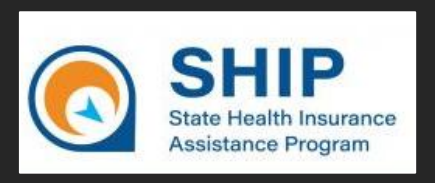

# Why Work With a SHIP Counselor?

*Local, Unbiased, Confidential, and Knowledgeable*

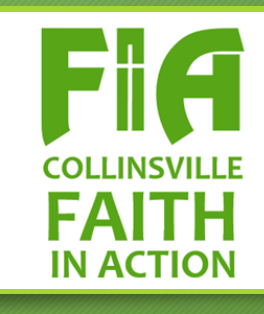

# They Are:

- Not affiliated with any insurance company
- Do not sell or solicit any type of insurance
- Are trained by State SHIP experts
- Available at no cost to Medicare beneficiaries, their families, and caregivers to help them make informed decisions about their care and benefits.

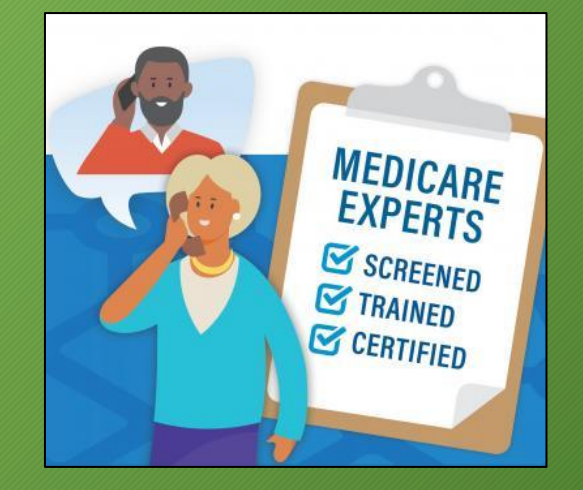

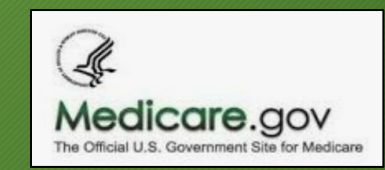

What can you expect when meeting with a SHIP Counselor?

- A better understanding of Original Medicare options and Medicare Advantage (e.g "Part A", "Part B", etc.) options
- A better understanding of Medicare/insurance terminology
- An opportunity to explore actual plans using the Medicare.gov pricing tools
	- Advantage plan options AND/OR
	- Original Medicare Part D plan options AND Supplemental Plan (Medigap) options.
- An informed understanding of the costs

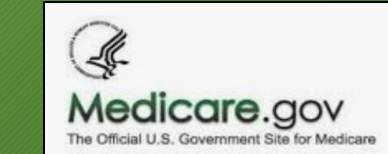

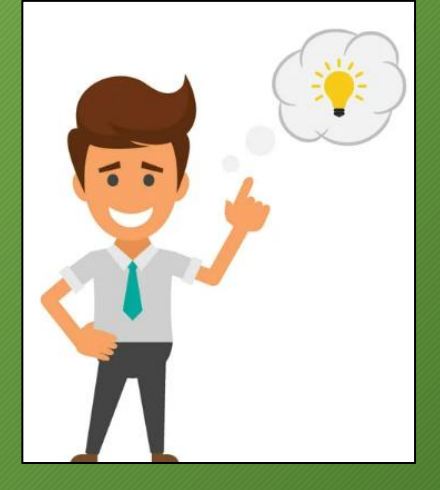

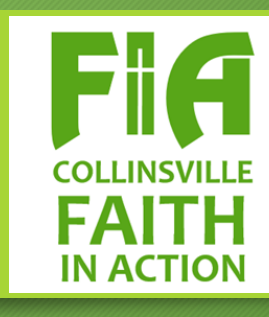

## Should you make an appointment?

- If you are 65 or older, and wish to explore your Medicare options
- You are retiring after the age of 65
- You are currently on Medicare and you are moving
- You've been notified that your current plan is no longer in effect
- If you are disabled and are notified that you are eligible for Medicare
	- End Stage Renal Disease (ESRD)
	- Amyotropic Lateral Sclerosis
- You have maintained employer-based insurance, and did not take Medicare at age 65, and you are losing employer coverage
- If you are assisting someone on Medicare

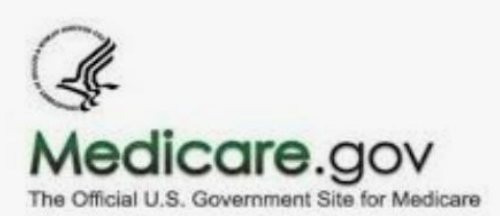

## To Make an Appointment contact your local SHIP Counselor

### Call Pat Bivens 618-344-7788, or email at [answers@fiacollinsville.org](mailto:answers@fiacollinsville.org)

- Or to locate a SHIP counselor nearer you, call SHIP at 800-252-8966
- Or on the web at<https://www2.illinois.gov/aging/ship/Pages/default.aspx>

#### Please plan to bring:

- Your "Red, White, and Blue" Medicare Card (if available)
- Any current insurance cards (e.g., HMO/PPO, Prescription Drug, Dental)
- A list of current prescription drugs (with Dosage and Frequency)
- A list of your current doctors
- Patience and a sense of humor

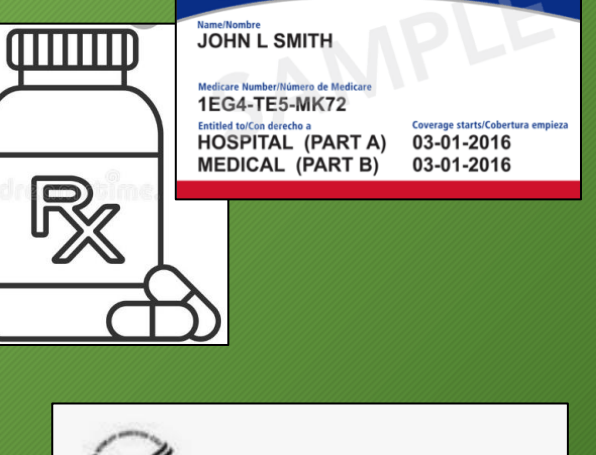

**MEDICARE HEALTH INSURANC** 

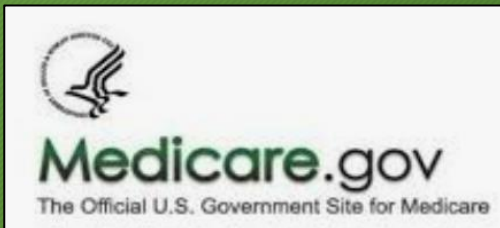

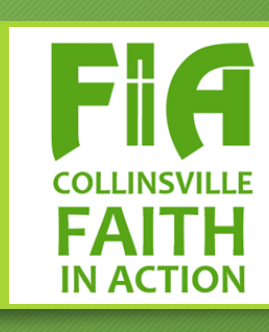